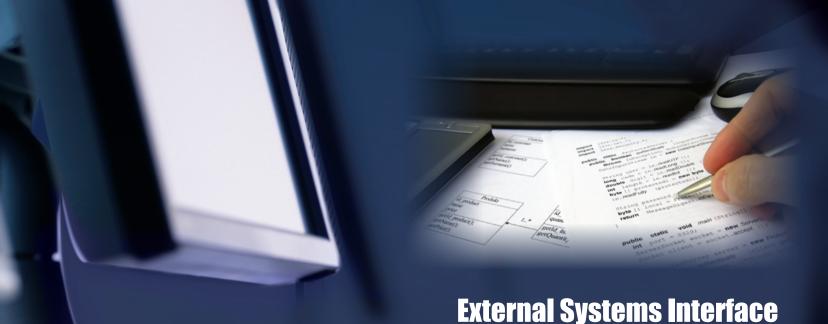

| Integration Entry                                                                                                    |                                                  |     |     |              |   |               |                        |   |   |              |         |                                                                                          | <u> </u> |
|----------------------------------------------------------------------------------------------------|--------------------------------------------------|-----|-----|--------------|---|---------------|------------------------|---|---|--------------|---------|------------------------------------------------------------------------------------------|----------|
| File Edit Tools Help Deb                                                                                                    | v)                                               |     |     |              |   |               |                        |   |   |              |         | sa Fabrikam, Inc.                                                                        | 4/12/20  |
| 🖁 Save 🏂 Clear 🗙 De                                                                                                    | ete 🐚 Copy 🗿 Tacks                               | ф F | lun |              |   |               |                        |   |   | Pe           | rview P | lows 1,000 🔔                                                                             | 41       |
| Integration ID INT006<br>Description Integration 006 - IM<br>Data Source DS006<br>GP Module Receivables<br>Receivables Transactions | Contractive Invoices Contractive Source Columns: |     |     | Bestrictions |   | Record Type 1 | Destination Column:    |   |   |              | l       | Auto-Post Transaction<br>Show Internal Use Col<br>Show Required Column<br>fode Scripts • | umns     |
| Create Customer                                                                                                    | Column Name                                      | Col | Key | Data Type    |   | Key Function  | Data Element Name      | 1 | R | Column Rule  | C       | olumn Value                                                                              |          |
| - D Add Customer Address                                                                                                    | Record_Type                                      | 1   |     | String       | v | None •        | Document Type          | 0 |   | Source       | • 0     | ocument_Type                                                                             | •        |
| - Add Commission                                                                                                    | Record_Sub                                       | 2   |     | String       | ٠ | None •        | Document Number        |   |   | Calculation  | • 0     | ocument_Number                                                                           | ٠        |
| - Add Tax Detail                                                                                                    | Posting_Datge                                    | 3   |     | Date         | v | None •        | Document Date          |   |   | Source Date  | • 1     | ransaction_Date                                                                          |          |
| - Add Distribution                                                                                                    | Customer_Number                                  | - 4 |     | String       | ٧ | None •        | Batch Number           |   |   | Calculation  | • 8     | atch_Number                                                                              | ٠        |
| - Add Analytics Distributio                                                                                                    | Job_1                                            | 5   |     | String       | v | None •        | Customer Number        |   |   | Constant     | • A     | ARONFIT0001                                                                              |          |
| Create Transaction                                                                                                    | Job_2                                            | 6   |     | String       | ٠ | None •        | Document Amount        |   |   | Source (+/-) | • 0     | istribution_Amount                                                                       | ٠        |
| Update MDA                                                                                                    | Transaction_Date                                 | 7   |     | Date         | ٠ | None •        | Sales Amount           |   |   | Source (+/-) | • 0     | istribution_Amount                                                                       | •        |
| -D • Oboste wow                                                                                                    | Invoice_Number                                   | 8   |     | String       |   | None •        | Document Description   |   |   | Calculation  | • 0     | ocument_Description                                                                      | •        |
|                                                                                                    | Bill_Code                                        | 9   |     | String       | ٠ | None •        | Address Code           |   |   | None         | ٠       |                                                                                          |          |
|                                                                                                    | Explanation                                      | 10  |     | String       |   | None •        | Salesperson ID         |   |   | None         |         |                                                                                          | •        |
|                                                                                                    | Distribution_Account                             | 11  |     | String       | ٠ | None •        | Sales Tenitory         |   |   | None         | ٠       |                                                                                          |          |
|                                                                                                    | Distribution_Amount                              | 12  |     | Currency     |   | None •        | Shipping Method        |   |   | None         |         |                                                                                          |          |
|                                                                                                    | Distribution_Type                                | 13  |     | Integer      |   | None •        | Tax Schedule ID        |   |   | None         |         |                                                                                          |          |
|                                                                                                    | Document_Type                                    | 14  |     | Integer      | ٠ | None •        | Customer PO Number     |   |   | Source       | • 3     | xb_2                                                                                     | ٠        |
|                                                                                                    | Advance_Type                                     | 15  |     | String       | ٠ | None •        | Cost Amount            |   |   | None         | ٠       |                                                                                          | ٠        |
|                                                                                                    | Advance_ID                                       | 16  |     | String       | ٠ | None •        | Trade Discount Amount  |   |   | None         | ٠       |                                                                                          | ٠        |
|                                                                                                    |                                                  |     |     |              |   |               | Trade Discount         |   |   | None         | ٠       |                                                                                          |          |
|                                                                                                    |                                                  |     |     |              |   |               | Freight Amount         |   |   | None         | ٠       |                                                                                          | ٠        |
|                                                                                                    |                                                  |     |     |              |   |               | Moc Amount             |   |   | None         | ٠       |                                                                                          | ٠        |
|                                                                                                    |                                                  |     |     |              |   |               | Tax Amount             |   |   | None         | •       |                                                                                          | ٠        |
|                                                                                                    |                                                  |     |     |              |   |               | Backout Sales Amount   |   |   | None         | ٠       |                                                                                          | ٠        |
|                                                                                                    |                                                  |     |     |              |   |               | Backout Freight Amount |   |   | None         | ٠       |                                                                                          | ٠        |
|                                                                                                    |                                                  |     |     |              |   |               | Backout Misc Amount    |   |   | None         | ٠       |                                                                                          | ٠        |
|                                                                                                    |                                                  |     |     |              |   |               | Cash Amount            |   |   | None         | ٠       |                                                                                          | ٠        |
|                                                                                                    |                                                  |     |     |              |   |               | Checkbook ID Cash      |   |   | None         | ٠       |                                                                                          | ٠        |
|                                                                                                    |                                                  |     |     |              |   |               | CashDate               |   |   | None         |         |                                                                                          |          |

If ( ) It by Integration ID

| Data Source Entry                                                                                                    |                                 |                                 |               |                                                                                                    |            |                                                                |                                         |            |                  | 2   |
|----------------------------------------------------------------------------------------------------|---------------------------------|---------------------------------|---------------|----------------------------------------------------------------------------------------------------|------------|----------------------------------------------------------------|-----------------------------------------|------------|------------------|-----|
| File Edit Tools                                                                                                    | He                              | lp Debug                        |               |                                                                                                    |            |                                                                | s                                       | a Fabrikam | n, Inc. 4/1      | 2/2 |
| 🚽 Save 🏼 💋 C                                                                                                    | ear                             | X Delete                        | Cop           | y 🛃 Scripts 👻                                                                                       |            |                                                                |                                         |            |                  |     |
| Source ID                                                                                                    | DS00                            | 6                               |               | Inactive                                                                                            |            |                                                                |                                         |            |                  |     |
| Source Type Text File - TAB                                                                                                    |                                 |                                 | ~             |                                                                                                    | Product    |                                                                |                                         |            |                  | -   |
| Description                                                                                                    |                                 | Source 006 · I                  | M Invoices    |                                                                                                    | Series     |                                                                |                                         |            |                  |     |
| Record Types                                                                                                    | 1                               |                                 | <b>▼</b> ÷    |                                                                                                    | Table      |                                                                |                                         |            |                  | -   |
| necola rypes                                                                                                    |                                 |                                 |               |                                                                                                    |            |                                                                |                                         |            |                  |     |
| Source Path                                                                                                    | C:\Pr                           | ogram Files (xl                 | 36)\Dexterity | DSCCS\RootDir\11                                                                                    | DeConnect3 | 60\Hawktree\T                                                  | est D                                   | ata\INT006 | - Island M       | 074 |
| Record Type 1 👻                                                                                                    |                                 | Column Name                     | Header        |                                                                                                    |            |                                                                | Pre                                     | eview Rows | 5                | 00  |
| Column Source                                                                                                    | Col                             | Position                        | Width         | Column Name                                                                                         |            | Data Type                                                      |                                         | Key Field  | Show             | }•  |
| Source File 🛛 👻                                                                                                    | 1                               | 1                               |               | Record_Type                                                                                         |            | String                                                         | •                                       |            |                  |     |
|                                                                                                    |                                 |                                 |               |                                                                                                    |            |                                                                |                                         |            |                  |     |
| Source File 👻                                                                                                    | 2                               | 2                               |               | Record_Sub                                                                                          |            | String                                                         | •                                       |            | <b>V</b>         |     |
|                                                                                                    | -                               | 2                               |               | Record_Sub<br>Posting_Date                                                                          |            | String<br>Date                                                 | •                                       |            |                  | -   |
| Source File 👻                                                                                                    | -                               | -                               |               | -                                                                                                   |            |                                                                | -                                       |            |                  | _   |
| Source File 👻                                                                                                    | 3                               | 3                               |               | Posting_Date                                                                                        |            | Date                                                           | •                                       |            |                  | _   |
| Source File   Source File   Source File                                                                                                    | 3<br>4<br>5                     | 3                               |               | Posting_Date<br>Customer_Number                                                                     |            | Date<br>String                                                 | •                                       |            |                  |     |
| Source File   Source File   Source File   Source File                                                                                                    | 3<br>4<br>5                     | 3 4 6                           |               | Posting_Date<br>Customer_Number<br>Job_1                                                            |            | Date<br>String<br>String                                       | • • •                                   |            |                  |     |
| Source File<br>Source File<br>Source File<br>Source File<br>Source File<br>Source File                                                                                                    | 3<br>4<br>5<br>6                | 3<br>4<br>6<br>7                |               | Posting_Date<br>Customer_Number<br>Job_1<br>Job_2                                                   |            | Date<br>String<br>String<br>String                             | •<br>•<br>•                             |            |                  |     |
| Source File  Source File  Sourc | 3<br>4<br>5<br>6<br>7           | 3<br>4<br>6<br>7<br>8           |               | Posting_Date<br>Customer_Number<br>Job_1<br>Job_2<br>Transaction_Date                               |            | Date<br>String<br>String<br>String<br>Date                     | • • • • • •                             |            |                  |     |
| Source File  Source File Source File Source File Source File Source File Source File                                                                                                    | 3<br>4<br>5<br>6<br>7<br>8      | 3<br>4<br>6<br>7<br>8<br>9      |               | Posting_Date<br>Customer_Number<br>Job_1<br>Job_2<br>Transaction_Date<br>Invoice_Number             |            | Date<br>String<br>String<br>String<br>Date<br>String           | • • • • • • • • • • • • • • • • • • • • |            |                  |     |
| Source File  Source File  Sourc | 3<br>4<br>5<br>6<br>7<br>8<br>9 | 3<br>4<br>6<br>7<br>8<br>9<br>9 |               | Posting_Date<br>Customer_Number<br>Job_1<br>Job_2<br>Transaction_Date<br>Invoice_Number<br>Bil_Code | nt         | Date<br>String<br>String<br>String<br>Date<br>String<br>String | •<br>•<br>•<br>•                        |            | V<br>V<br>V<br>V |     |

## **Integration Entry**

- Dexterity based solution with full support for all eConnect nodes.
- Direct interface to eConnect business objects with no middleware.
- · Intuitive mapping of data source columns to eConnect node data.
- Source column restrictions using SQL where clause syntax.
- Extensive array of destination column rules and calculations.
- Ability to specify up to 9 source column record types.
- Option to select a user-defined function for source column key fields.
- Ability to define internal-use only destination columns.
- Ability to designate destination columns as required or optional.
- Before and after node scripting using Microsoft Sanscript language.
- Utilize eConnect user defined columns with 3rd party products.
- Preview all or a specified number of source data rows.
- Ability to automatically post resulting transaction batch.
- · Show internal use columns and/or required columns only.
- Click Run to produce a date/time stamped integration log.
- Log shows trx quantity processed, succeeded, failed and per hour.
- Ability to display all or erroneous transactions by eConnect node.
- · Double click an erroneous transaction to view and correct the data.
- · Click the Process Errors button to reintegrate corrected transactions.
- · Print a master file list of all or selected integration IDs.
- Drill-down support for Data Source and Integration ID.
  - Window level notes, online help, and sorted browser.

## **Data Source Entry**

- User-defined data sources with multiple record type file support.
- Data source types include Text, Excel, Dynamics GP and OLEDB.
- Before and after query scripting using Microsoft Sanscript language.
- Create up to 9 user-defined record types per data source.
- · User-defined source path using Windows lookup or UNC reference.
- · Specify whether or not source table includes column name heading.
- Ability to preview all or a specified number of source data rows.
- Use scrolling window to define the columns for each record type.
- Specify column source as either Source File or After Query Script.
- Enter the position in the source file and width if applicable.
- Assign a name by which the column will be referenced.
- Select the data type to be used for storage and processing.
- · Indicate whether or not the column is a primary key segment.
- Indicate whether or not to show the column during integration entry.
- · Use the Copy button to create a duplicate of the current data source.
- Print a master file list for all or selected data sources.
- · Window level notes, online help, and sorted browser.

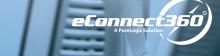